**نشریه مهندسی مکانیک امیرکبیر**

نشریه مهندسی مکانیک امیرکبیر، دوره ۵۴، شماره ۱۰، سال ۱۴۰۱، صفحات ۲۳۳۳ تا ۲۳۵۰ DOI: 10.22060/mej.2022.20946.7344

**کنترل بهینه لیزر در درمان حرارتی سرطان** 

سجاد صمدی، مصطفی نصیری\*، مرضیه رضازاده

دانشکده فنی مهندسی گلپایگان، دانشگاه صنعتی اصفهان، ایران.

**تاریخچه داوری:** دریافت: 1400/10/12 بازنگری: 1401/07/14 پذیرش: ۱۴۰۱/۰۸/۲۵ ارائه آنالین: 1401/09/30

> **کلمات کليدي:** کنترل بهینه درمان حرارتی سرطان آسیب حرارتی گرادیان مزدوج

در درمان حرارتی، دمای یک بخش یا کل بدن به بیش از دمای طبیعی

بدن، برای مدت زمان مشخصی افزایش مییابد که میزان افزایش دما در

حدود چند درجه باالتر از دمای طبیعی بدن است. تأثیر این روش درمانی به

میزان حرارت تابشی، مدت زمان فرآیند درمان، نوع سلول و نوع بافت تحت درمان بستگی دارد. درمان حرارتی به سه دسته درمان حرارتی موضعی،

منطقهای و درمان حرارتی کل بدن تقسیم میشود. تفاوت عمده این سه نوع

درمان حرارتی در عمق تحت درمان آنها است. درمان حرارتی موضعی برای سرطانهایی با عمق چند سانتیمتر کاربرد دارد. درمان حرارتی منطقهای برای درمان تومورهای عمیق موضعی مانند تومور در لگن یا شکم استفاده

میشود. درمان حرارتی کل بدن برای درمان تومور در بافتهایی نظیر کبد و مغز مورد استفاده قرار میگیرد. درمان حرارتی به تنهایی قادر به از بین بردن

سلولهای سرطانی بوده ولی احتمال ابتالی مجدد به سرطان وجود دارد. بنابراین، از ترکیب درمان حرارتی و سایر روشهای کالسیک درمان سرطان استفاده میکنند. یکی از مهمترین عوارض جانبی استفاده از درمان حرارتی

برای درمان سرطان، آسیب دیدگی بافت سالم مجاور بافت سرطانی است

**خالصه:** درمان حرارتی یکی از روشهای درمان سرطان است که عملکرد آن به کنترل دقیق توزیع دما درون بافت آسیب دیده بستگی دارد. در روش درمان حرارتی، افزایش دما در بافت سالم مجاور بافت آسیب دیده میتواند عوارض ناگواری داشته باشد. در این مقاله، کنترل بهینه لیزر به منظور درمان حرارتی سرطان با به حداقل رساندن آسیب حرارتی انجام میشود. با توجه به رفتار غیرفوریهای انتقال حرارت در درمان تحت لیزر، توزیع دمای گذرای وابسته به زمان در حالت یک بعدی، به همراه گرمای متابولیسم و پرفیوژن خون با استفاده از معادله انتقال حرارت پنز بررسی میگردد. سپس برای به حداقل رساندن آسیب حرارتی درون بافت سالم مجاور بافت آسیب دیده، تابع هدفی شامل اختالف آسیب حرارتی محاسبه شده با آسیب حرارتی مطلوب درنظر گرفته میشود. برای حل مسئله کنترل بهینه، از روش گرادیان مزدوج استفاده شده است. شرایط مرزی بافت مورد نظر در سطح پوست به صورت همرفت و در عمق بافت به صورت دما ثابت و برابر دمای خون در نظر گرفته شده است. نتایج حاصل از حل مسئله کنترل بهینه نشان میدهد که آسیب حرارتی با در نظر گرفتن شار حرارتی مثلثی با خطای %2 و با شار حرارتی پلهای با خطای %5 منطبق با آسیب حرارتی مطلوب است.

## **- مقدمه**

سرطان یکی از عوامل اصلی مرگ و میر در دنیا محسوب میشود. عوامل مختلفی از جمله سن، سبک زندگی و رژیم غذایی در ابتالی افراد به سرطان نقش اساسی ایفا میکنند. سرطان از سه راه بافت، دستگاه لنفاوی و خون در بدن گسترش مییابد. درمان سرطان با دو روش کالسیک و نوین انجام میشود. درمان کالسیک شامل روشهای جراحی، شیمیدرمانی، پرتو درمانی و درمان حرارتی هیشود. روشهای نوین بر اساس خواص ضد سرطانی برخی داروهای کاهش فشار خون، کشف مکانیزم مولکولی جهت کاهش مقاومت سلولهای تومور در برابر شیمی درمانی، خواص ضد سرطانی انگل مالاریا، ساخت نانوذرات کروی شکل حامل داروی ضد سرطان و دارو رسانی به سلول سرطانی از طریق اسپرم، از جمله روشهای نوین درمان سرطان است. استفاده از هر یک از این روشها، به نوع سرطان، شدت و مکان آن بستگی دارد.

Hyperthermia 1

حقوق مؤلفین به نویسندگان و حقوق ناشر به انتشارات دانشگاه امیرکبیر داده شده است. این مقاله تحت لیسانس آفرینندگی مردمی )License Commons Creative ) در دسترس شما قرار گرفته است. برای جزئیات این لیسانس، از آدرس legalcode/4.0/nc-by/licenses/org.creativecommons.www://https دیدن فرمائید.

 $m.nasiri@iut.ac.in$ : نویسنده عهدهدار مکاتبات: i

که در اثر افزایش دما اتفاق میافتد. درمان ایدهآل تومور نیازمند اعمال درجه حرات باال به بافت آسیب دیده در کوتاهترین زمان ممکن و عدم افزایش دما در بافتهای مجاور سالم است. دو استراتژی بالینی شامل رویکرد تهاجمی و رویکرد محافظهکارانه برای دستیابی به اهداف درمان حرارتی وجود دارد. در رویکرد تهاجمی، دوز حرارتی الزم به وسیله یک پالس حرارتی به محل آسیب دیده اعمال میشود و از تحت درمان قرار گرفتن کامل بافت آسیب دیده اطمینان وجود دارد اما به دلیل کوتاه بودن زمان اعمال حرارت، حرارت اعمال شده بیش از حد الزم است و ممکن است به بافتهای سالم مجاور آسیب برساند. از طرفی در روش محافظهکارانه، مقدار حرارت وارد شده، کمتر از روش تهاجمی بوده ولی زمان اعمال حرارت طوالنی میشود. برای هر دو روش بالینی، همیشه میتوان به یک منبع بهینه حرارت برای رسیدن به دوز حرارتی مطلوب در تومور دست یافت که مستقل از سیگنال پالس حرارتی انتخابی یا الگوی رشد تومور باشد. همچنین استفاده از سیگنال با عرض پالس کمتر نسبت به سایر پالسها ترجیح داده میشود زیرا به انرژی و زمان درمان کمتری نیاز دارد ]1[. آکاماتسو و گو ]2[ به مطالعه انتقال حرارت تشعشعی ناشی از پالسهای مربعی در محیط چند الیه غیرهمگن در راستاهای مختلف پرداختهاند. کومار و سریواستاوا ]3[ به بررسی عددی اثر جریان خون بر توزیع دمای ناشی از تابش لیزر بر پوست زنده پرداختند و اثر ضربانی جریان خون بر توزیع دمای اطراف بافت را بررسی کردند.

پوست انسان از یک ساختار غیرهمگن با سه الیه بیرونی، میانی و درونی تشکیل شده است. برای بهینه سازی شار حرارتی در درمان حرارتی، مدلهای تک الیه با ساختار همگن ]4[ و مدلهای با ساختار غیرهمگن سه الیه ]5[ استفاده شده است. در مدلهای تک الیه همگن از خواص معادل سه الیه استفاده شده است. وانگ و همکاران ]6[ با استفاده از روش حداقل مربعات که در آن حرارت به وسیله الکترومغناطیس ایجاد شده است برای به دست آوردن توزیع دمای مطلوب در ساختار پوست سه الیه با رگهای خونی استفادهکردهاند. انتقال حرارت در بافت با چهار فرایند هدایت، جابجایی، تبخیر و تابش از سطح پوست صورت میگیرد. در مدلهای متعارف، انتقال حرارت در بافت با فرایند هدایت مدل شده است و اثر جریان خون تنها به صورت یک منبع تولید حرارت به معادله افزوده میشود. شرایط مرزی در ً عمق پوست عموما به صورت دما ثابت و شرایط مرزی روی سطح پوست ً عموما در دو حالت دما ثابت و یا همرفت در نظر گرفته میشود. راین و همکاران ]7[ به حل مسئله کنترل بهینه در درمان حرارتی با استفاده از فرکانس رادیویی و مایکروویو پرداختند. آنها ابتدا با مدلسازی دقیق فرایند،

معادالت دیفرانسیل جزئی را به دست آوردند. برای بدست آوردن مسیر بهینه با استفاده از بهینهسازی دینامیکی، شرایط مرزی دیریکله را با شرایط مرزی مناسب نیومن تقریب زده و با استفاده از روش الگرانژ، شرایط بهینه را به دست آوردهاند.

برای مدلسازی بافت، مدلهای مختلف یکبعدی و سهبعدی ارائه شده است. بسته به مدل در نظرگرفته شده برای حل معادله انتقال حرارت، از روشهای تحلیلی ]8[، نیمه تحلیلی ]9[ و همچنین روشهای عددی تفاضل محدود ]10[ استفاده شده است. دیهار و سینها ]11[، با کنترل دمای هوای خنککننده روی سطح پوست، افزایش دمای مورد نظر در یک قسمت از بدن را که شامل بافتهای پوست، چربی، عضالت و الیههای تومور است، ارائه دادند. آنها همچنین به مطالعه تحلیلی برای دستیابی به دمای مورد نظر در تمام بافت و در حداقل زمان ممکن پرداختند.

معادله حاکم بر انتقال حرارت هدایتی در داخل بافت تاکنون معادلههای مختلفی چون معادله پنز با قانون هدایت فوریه ]12[ و همچنین معادله تأخیر فاز دو گانه با قانون هدایت غیر فوریه ]13[ در نظر گرفته شده است. دیهار و همکاران ]14[، با استفاده از معادله حرارتی پنز در یک بافت چند الیه شامل لایههای پوست، چربی، عضلات و تومور، میزان تابش حرارتی بهینه وابسته به زمان به منظور دستیابی به درجه حرارت مطلوب در تومور را بدست آوردند. آنها با فرض دمای ثابت برای خنککننده سطح، دمای بافت در موقعیتهای زمانی و مکانی مختلف را به منظور بررسی افزایش دمای مورد نظر، مورد بررسی و ارزیابی قرار دادند.

در مسئله کنترل بهینه نیاز به تعریف یک تابع هزینه بوده به گونهای که طی فرایند بهینهسازی مقدار آن حداقل شود. تابع هزینه تاکنون به شکلهای مختلفی در نظر گرفته شده است که شامل اختالف دما در نقطه تومور با دمای مطلوب ]15[، اختالف پروفیل دما در بافت با پروفیل مطلوب ]16[ و یا اختالف آسیب حرارتی با آسیب حرارتی مطلوب ]17[ است. لولو و اسکات ]18[، با روش گرادیان مزدوج برای بهینهسازی دوز حرارتی در درمان حرارتی استفاده کردهاند. در روش ارائه شده شرایط مرزی بافت به صورت دما ثابت فرض شده است. نادسن و هینزل ]19[ یک روش برای کنترل مشخصات دما در روش درمان حرارتی به دست آوردند. آنها نشان دادند با تغییر دمای آب خنک کننده و میزان حرارت منبع گرمایی، میتوان دمای بافت را در دو نقطه مکانی مشخص، به طور دقیق کنترل کرد. همچنین با انتخاب مناسب این دو نقطه مکانی و مشخصات دمای مناسب، بیشترین مقدار دما نیز قابل محاسبه است.

در لیزرهای حرارتی، چندین پالس در مدت زمان کوتاه اعمال میشود. توان ورودی، تعداد منابع حرارتی و شکل پالسها بیانگر متغیرهای مسئله برای رسیدن به هدف هستند. بنابراین پروسه محاسباتی پیچیدهای میتواند به علت ترکیب حالتهای ممکن برای انتخاب متغیرها وجود داشته باشد که حل مسئله واقعی را پیچیدهتر میکند. چنگ و همکاران ]20[ نشان دادند که با استفاده از اصل پونتریاگین و به کارگیری چند منبع حرارتی از پیش تعریف شده میتوان توزیع درجه حرارت مطلوب را به دست آورد. توزیع دما و دوز **شماره**  حرارتی در بافت در لحظات مختلف زمان، به صورت عددی محاسبه میشود و تأثیر خنککاری سطح بر دوز حرارتی، مورد بررسی قرار میگیرد. راپاپورت **معادله و**  و مورگنتالر ]21[، درمان حرارتی غیرتهاجمی با استفاده از الکترومغناطیس **محل**  در یک بافت کروی را بررسی نمودند و محدودیتهای نفوذ حرارت به مرکز بافت مورد نظر را ارزیابی کردند. با استفاده از روش هارمونیک کروی و **قرارگیری**  ترکیبی از هارمونیکهای فرد، توانستند میزان تابش بهینه و توزیع حرارت در کره را به دست آورند. **مورد** 

هدف از مسئله کنترل بهینه، به حداقل رساندن تعداد سلولهای تومور ر<br>نا انتهای درمان است ولی غلظت نامطلوب داروها ممکن است بر سلامت بیماران تأثیر گذارد. لوباتو و همکاران ]22[، به دست آوردن یک پروتکل **شماره**  مطلوب برای تزریق دارو به بیماران مبتال به سرطان، از طریق به حداقل **معادله و**  رساندن غلظت سلول سرطان و غلظت داروی تجویز شده را مورد بررسی قرار **مورد معادله و**  دادند. حل این مسئله چند هدفه، از طریق الگوریتم تکاملی و بهینهسازی چند **محل**  منظوره انجام میشود. کوفتانیوك و همکاران ]23[، به مسئله کنترل بهینه **قرارگیری شماره**  برای انتقال حرارت پایای غیرخطی با در نظر گرفتن انتقال حرارت تشعشعی **قرارگیری معادله و**  بر دی سود روسته استاند.<br>برداختهاند. با کنترل شرایط مرزی، توزیع دمای مطلوب از پیش تعیین شده **M** (۳) بیان میشوند. بدست آمده است. **شماره محل** 

حرارتی بهینه لیزر به گونهای بدست میآید که میزان آسیب حرارتی ناشی از افزایش دما در محل تومور به بافت سالم مجاور به حداقل میزان خود 1 1  $T\left(x=L,t\right)=$ برسد. در پژوهشهای گذشته از شرایط مرزی دریکله برای کنترل بهینه شار  $\left(\begin{matrix}0\end{matrix}\right)$ حرارتی لیزر استفاده شده است. برای مدلسازی انتقال حرارت درون بافت از معادله انتقال حرارت پنز یک بعدی استفاده شده است و تابع هدف به صورت ختلاف آسیب حرارتی واقعی با مقدار مطلوب در نظر گرفته شده است. برای **مسال تابرایط اولیه نیز به صورت زیر در ن**ظر کرفته میشود. حل مسئله کنترل بهینه از روش عددی گرادیان مزدوج استفاده شده است.  $T\left(x\,,t=0\right)=$  همچنین بافت تومور در مقیاس بسیار کوچک، به صورت نقطهای و در فاصله  $\left( \begin{matrix} 1\ \end{matrix} \right)$ 2 میلیمتری از سطح پوست فرض میشود. 7 7 5 5 ), ) ( **C** 2 )  $\frac{1}{2}$  3  $\frac{1}{2}$  3  $\frac{1}{2$ ۔ است. برای سال سازوں است کا سردرت سروری باعث ابو<br>است کے سال سنا اسٹریک کے سال سے سال سے سال سے سال سے سال سے سال سے سال سے سال سے سال سے سال سے سال سے سال سے س

# **- معادالت حاکم**

به منظور دستیابی به توزیع دما در بافت، مدلهای انتقال حرارت مختلفی وجود دارد که مدل انتقال حرارت پنز '، یکی از معروفترین این مدلها است ]1[. معادله انتقال حرارت پنز، به صورت گسترده، برای تعیین توزیع دما درون بافتهای بیولوژیکی زنده استفاده میشود. این مدل از قانون کالسیک فوریه مشتق شده است که سرعت انتشار حرارت با سرعت بینهایت فرض میشود و هر اختالل دمای محلی باعث ایجاد اختالل لحظهای دما در هر نقطه از محیط میشود. از دالیل مهم استفاده از معادله پنز میتوان به سادگی و نوانایی پیش<u>بینی</u> صحیح درجه حرارت اشاره نمود [۲]. همچنین معادله پنز<br>. شامل یک جمله خاص است که تبادل حرارتی بین جریان خون و بافت جامد را توصیف میکند. معادله انتقال حرارت پنز یک بعدی به صورت زیر است.

$$
\rho c \frac{\partial T(x,t)}{\partial t} = k \frac{\partial^2 T(x,t)}{\partial x^2} + \rho_b c_b \omega_b [T_b - T(x,t)] + Q(t) + Q_m
$$
 (1)

 $f(x,t)$  ان [۲۲]، به دست اَوردن یک پروتکل در این معادله،  $\rho$  چگالی بافت،  $c$  گرمای ویژه بافت،  $f$  دمای = = )0 , ) *T xt T* <sup>0</sup> 4 4 5 5 ), ) <sup>=</sup> *dt T R x D xt T ft*(( (( *Tb* دمای خون، )*t(Q* شار حرارتی ناشی از تابش لیزر و *Qm* ،2 درون بافت **معادله تایپ شده در MathType** *r* ( *T*<sub>+</sub> ) → , ( *T*<sup>+</sup> ) + , ( *T*<sup>+</sup> ) + , ( *T*<sup>+</sup> ) + ( *T*<sup>+</sup> ) + ( *T*<sup>+</sup> ) + ( *T*<sup>+</sup> ) + ( *T*<sup>+</sup> ) + ( *T*<sup>+</sup> ) + ( *T*<sup>+</sup> ) + ( *T*<sup>+</sup> ) + ( *T*<sup>+</sup> ) + ( *T*<sup>+</sup> ) + ( *T*<sup>+</sup> ) + ( *T*<sup>+</sup> ) + ( *T*<sup>+</sup> ) + ( *ρb* چگالی بافت در هر نقطه و زمان، *k* ضریب انتقال حرارت هدایتی بافت، خون، *c<sub>b</sub> گرمای ویژ*ه خون،  $\omega_b$  دبی حجمی خون عبوری از مویرگهای نرخ تولید حرارت ناشی از سوخت و ساز<sup>۳</sup> سلولها هستند. همچنین شرایط مرزی شامل شار حرارتی و دمای ثابت خون به ترتیب توسط معادله (۲) و (۳) بیان میشوند. <sup>ρ</sup> , , *xt T xt T* and the contract of the

ت آمده است.  
ت آمده است.  
در این مقاله با در نظر گرفتن شرایط مرزی نیومن در سطح پوست، شار   
(۲) 
$$
k \frac{\partial T (x = 0, t)}{\partial x} = h [T (x = 0, t) - T_x]
$$

$$
T(x = L, t) = T_{\infty} \tag{(*)}
$$

 <sup>=</sup> *dt T R x D xt T ft*(( (( شرایط اولیه نیز به صورت زیر در نظر گرفته میشود.

$$
T(x,t=0) = T_0 \tag{(*)}
$$

*T T*

2

 $\sqrt{2}$ 

 0 **die −**<br>
<u>die −</u><br>
<u>die −</u><br>
<u>die −</u><br>
die −−</sub>

pertus *r* Fennes<br>2 Blood perfusion

Blood perfusion<br>Metabolic heat generation ρ $-$ + − 3 Metabolic heat generation *r* (*neuther complete that the separation*  $\overline{a}$  *is the separation of*  $\overline{a}$  *and*  $\overline{a}$  *and*  $\overline{a}$  *and*  $\overline{a}$  *and*  $\overline{a}$  *and*  $\overline{a}$  *and*  $\overline{a}$  *and*  $\overline{a}$  *and*  $\overline{a}$  *and*  $\overline{a}$  *and*  $\overline{a}$  *and \overline{a* 

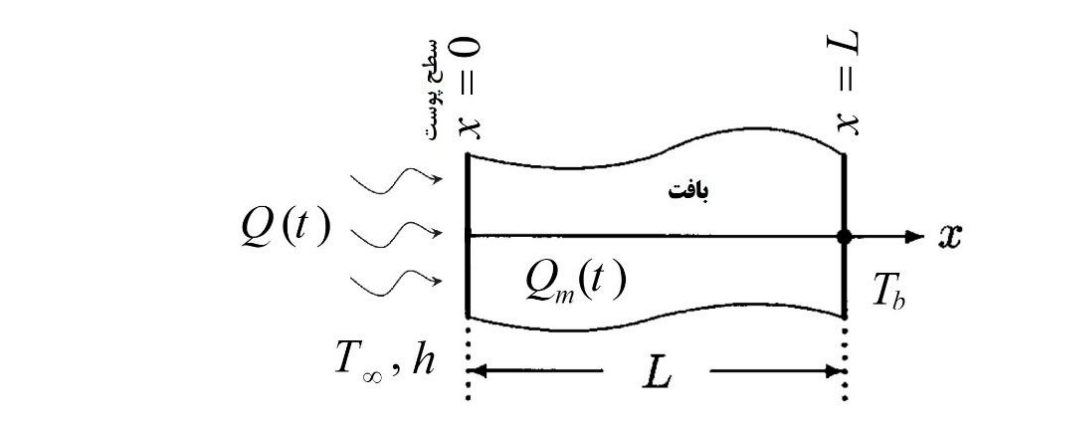

(*T*  $\frac{1}{2}$   $\frac{1}{2}$   $\frac{1}{2$ **شکل :1 هندسه پوست در معرض تابش لیزر شکل .1 هندسه پوست در معرض تابش لیزر**

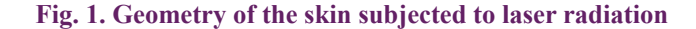

پارامتر *R* در تعریف آسیب حرارتی به کار میرود و به صورت زیر تعریف میشود. 0 <sup>=</sup> *dt T R x D xt T ft*(( ((

$$
R = \begin{cases} 0.5 & T > T_r \\ 0.25 & T < T_r \end{cases} \tag{V}
$$

ییرات پارامتر *۸ د*ر باره بسیار د<br>. علت کوچک بودن بازه تغییرات، به صورت خطی فر·<br>|ز کنتر|<sub>،</sub> بهبنه، بدست آوردن شار جرارتی لبزر جرار<sup>،</sup> مطابق شکل ۲. تغییرات پارامتر R در بازه بسیار کوچک حول دمای<br>مسابق بع، به علت کوچک بودن بازه تغییرات، به صورت خطی فرض می```` هدف از کنترل بهینه، بدست آوردن شار حرارتی لیزر حرارتی به گونهای<br>هدف از کنترل بهینه، بدست آوردن شار حرارتی لیزر حرارتی به گونهای<br>استکه به عمل کنترل بهینه، بدست آوردن شار حاضر به مطاقات تنهیز با مطاقات ىو + − +<sup>+</sup> ، به صورت زیر تعریف میشود.<br>. است که آسب حرارتی در بافت سالم مجاور بافت تومور به حداقل برسد. با 0 توجه به اینکه از دیدگاه کنترل بهینه، مسئله بهینهسازی مقید<sup>۲</sup> است بنابراین، تابع هدف افزوده<sup>ه</sup> به صورت زیر تعریف میشود.

$$
J = \int_{0}^{L} [D(x) - D_d(x)]^2 dx +
$$
  

$$
\int_{0}^{L} \int_{0}^{t_f} \begin{cases} k \frac{\partial^2 T(x,t)}{\partial x^2} + \rho_b c_b \omega_b [T_b - T(x,t)] + \\ Q(t) + Q_m - \rho c \frac{\partial T(x,t)}{\partial t} \end{cases} \qquad (A)
$$

- 4 Constrained
- 5 Augmented Cost functional

که  $h$  ضریب انتقال حرارت همرفتی بین پوست و محیط،  $T_{_{\infty}}$  دمای  $\qquad$  در تعریف آسیب حرارتی به کار می محیط و 0*T* دمای اولیه بافت است. هندسه بافت به همراه دستگاه مختصات در شکل <mark>۱ نشان داده شده است.</mark> *<sup>r</sup>* ( ) − ) = , , ( *T xt T xt T* 6 6 **قرارگیری** 

حں ۱ نس<sub>ان دادہ سدہ است.<br>میزان آسیب حرارتی<sup>٬</sup> ناشی از تابش لیزر به سطح پوست را میتوان با</sub> استفاده از مدلهای مختلفی بیان نمود. از جمله مدلهای معروف برای بیان آسیب حرارتی میتوان به مدل هنریکس<sup>۲</sup> [۲۴] و مدل دوز حرارتی<sup>۳</sup> [۲۵] اشاره کرد. در این مقاله از مدل دوز حرارت*ی* برا*ی* بررسی آسیب حرارتی ستفاده شده است. مدل دوز حرارتی به صورت زیر تعریف میشود. *p*  $\frac{1}{2}$  **b**  $\frac{1}{2}$  **b**  $\frac{1}{2}$  **c**  $\frac{1}{2}$  **c**  $\frac{1}{2}$  **c**  $\frac{1}{2}$ + −  $\overline{1}$  ( )  $\overline{1}$  ( )  $\overline{1}$ <sub>ی</sub> برای بررسی آسیب حرارت<sub>ه</sub> مرارتی برا*ی* بررسی آسیب حرار مود. از جمله مدلهای معروف برای بیان مسلم است. است که است که است که است که است که است که است که است که است که ا<br>مسلمان است که است که است که است که است که است که است که است که است که است که است که است که است که است که است ک .<br>وز حرارت*ی* برای بررسی آسیب حرارتی مستقل بر این سور این مستقل به این مسلح بر این مستقل بر این مسلح بر این مسلح

$$
D(x) = \int_0^{t_f} R(T)^{\overline{T}(x,t)} dt
$$
 (a)

که  $D$  بیانگر آسیب حراتی،  $\,\overline{T}\,$  بیانگر احتلاف دمای هر نقطه و دمای مرجع  $(T_r)$  بوده و از رابطه زیر به دست میآید. <sup>=</sup> *dt T R x D xt T ft*(( ((

$$
\overline{T}(x,t) = T(x,t) - T_r \tag{5}
$$

*Tr* استفاده میشود. در مدل دوز حرارتی از دمای مرجع ºC 43*=*

0

<sup>1</sup> Thermal Damage

<sup>1</sup> Therman Damage<br>2 Henriques Model *r*iques Model<br>rmal Dose

<sup>&</sup>lt;sup>2</sup> **from place**<br>
3 **f hermal** Dose <sup>1</sup><br>
= Premail Dose

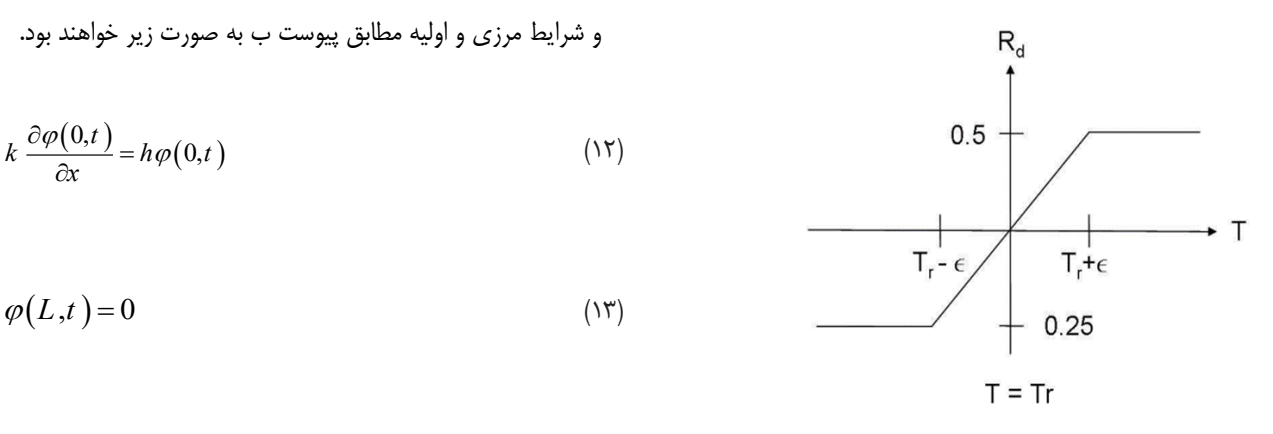

 ( ) 11 11 **شکل .2 تغییرات خطی پارامتر temperature reference around R حول دمای مرجع dose thermal of form Linearized 2. .Fig**

### Fig. 2. Linearized form of thermal dose around refer-<br>ence temperature ence temperature *dt t x T*

شده و آسیب حرارتی مطلوب است و عبارت دوم مربوط به معادله مستقیم<br>. است که با ضریب)*t,x) )φ* به تابع هزینه اضافه شده است. در مسئله کنترل 0, , ( ) <sup>18</sup> <sup>18</sup> ( ) *<sup>f</sup>* 0 ,*t x* ( <sup>14</sup> <sup>14</sup> = ( 0 ,*t L* ( 13 13 ( ) 11 11  $T\left( x\,,t\right) =T\left( x\,,t\right) +\varepsilon \,\Delta T\left( x\,,t\right)$  هنینه مقید، معادلات حاکم بر سیستم با ضرایب لاگرانژ` به تابع هزینه اضافه $\Gamma\left( x\,,t\right) =T\left( x\,,t\right)$ میشوند [۲۶]. تغییرات تابع هدف مطابق پیوست الف به صورت زیر به دست مستقیمات استان استان استان استان استان استان<br>میشوند میآید. **معادله تایپ شده در MathType**

$$
\delta J = \int_{0}^{L} \int_{0}^{t} \left[ k \frac{\partial^{2} \varphi(x,t)}{\partial x^{2}} + \rho_{b} c_{b} \omega_{b} \varphi(x,t) + \rho c \frac{\partial \varphi(x,t)}{\partial t} \right] \delta T(x,t) dt dx
$$
\n
$$
+ 2 \int_{0}^{L} \int_{0}^{t} \int_{0}^{t} \left[ R^{T(x,t)} dt - D_{d}(x) \right] \left[ R^{T(x,t)} \left( T(x,t) \frac{\partial R}{R \partial T(x,t)} + LnR \right) \delta T(x,t) \right] dt dx
$$
\n
$$
+ \int_{0}^{t} \left( k \frac{\partial \varphi(0,t)}{\partial x} - h \varphi(0,t) \right) \delta T(0,t) dt - \int_{0}^{L} \rho \varphi(x,t_{f}) \delta T(x,t_{f}) dx
$$
\n
$$
+ \int_{0}^{L} \int_{0}^{t} \varphi(x,t) \delta Q(t) dt dx
$$
\n
$$
\rho c \frac{\partial \Delta T(x,t)}{\partial \Delta T(x,t)} = k \frac{\partial^{2} \Delta T(x,t)}{\partial \Delta T(x,t)} + \rho_{b} c_{b} \omega_{b} \Delta T + \Delta O(t) \qquad (Y)
$$

 ( ) 11 11 *T R LnR t x T x D dt R R t x S <sup>R</sup>* + − <sup>=</sup> و معادله کمکی مطابق پیوست ب به صورت زیر خواهد بود. *dtdx t Q t x* <sup>+</sup> ( ) ( ) ( ) ( ) 2 , ρ, ρ , , *f t L dt t x T t x t x c xt c k J* ++ <sup>=</sup> 0, , ( ) <sup>18</sup> <sup>18</sup> ( )

$$
-\rho c \frac{\partial \varphi(x,t)}{\partial t} = k \frac{\partial^2 \varphi(x,t)}{\partial x^2} - \rho_b c_b \omega_b \varphi(x,t) + S(x,t) \quad (1)
$$

که در آن 
$$
S(x,t)
$$
هی صورت زیر تعریف میشود.

$$
S(x,t) = 2R^{T(x,t)} \left( \int_0^{t_f} R^{T(x,t)} dt - D_d(x) \right) \left( T(x,t) \frac{\partial R}{\partial T} + LnR \right) \tag{11}
$$

و شرایط مرزی و اولیه مطابق پیوست ب به صورت زیر خواهند بود.<br>.

(12) 0, 0, ( ) <sup>12</sup> <sup>12</sup> ( ) *t <sup>x</sup> ht k* <sup>=</sup> , ( ( 2( , ( 0 *LnR t x T x D dt R R t x S <sup>R</sup>* + −= *b bb*) , ( , ρ <sup>ρ</sup>- , , *x t* <sup>−</sup> *LnR t x T x D dt R R t x S <sup>R</sup>* ), )0 0 ), ) ), ) , ) ) <sup>2</sup> *f xt T xt T t L Ln t x T R x D dt R <sup>R</sup> xt T R* <sup>+</sup> − + 0 0 2 *c xt c k J t xxt T xt* ++= 

$$
\varphi(L,t) = 0 \qquad \qquad \text{(17)} \qquad \qquad \underbrace{1,1}_{0.25}
$$

$$
\varphi(x,t_{_f})=0
$$
 (15)

برای استفاده از روش کرادیان مزدوج، لازم است ابتدا معادله .<br>در رابطه (۸)، عبارت اول بیانگر مجذور اختلاف آسیب حرارتی محاسبه رت اول بیانگر مجذور اختلاف آسیب حرارتی محاسبه<br>بدست آید. بدین منظور ابتدا دو تغییر متغیر روی دما و شار حرارتی به صور برای استفاده از روش گرادیان مزدوج، لازم است ابتدا معادله حساسیت<br>ت اول بیانگر مجذور اختلاف آسیب حرارتی محاسبه ست می *گرد و استر میشود.*<br>زیر اعمال میشود. بدست آید. بدین منظور ابتدا دو تغییر متغیر روی دما و شار حرارتی به صورت = ( 0 ,*t L* ( 13 13 ence temperature<br>برای استفاده از روش گرادیان مزدوج، لازم است ابتدا معادله حساسیه<br>ب برای استفاده از روش کرادیان مزدوج، لازم است ابتدا معادله حساسیا<br>درارتی محاسبه<br>مدد سعت سیست توست آید. بدین منظور ابتدا دو تغییر متغیر روی دما و شار حرارتی به صور ,  $\alpha$ ,  $\beta$ ,  $\beta$ ریز احمال می`سود.<br>ا *ch t t t the two two different*  $\sum_{i=1}^{n}$ ج، لازم است ابتدا معادله ح<br>ببر روی دما و شار حرارتی به

*t T* <sup>=</sup> *<sup>x</sup> h k* (15) ( ) ( ) + ) = , ,, ( *xt T xt T xt T* 15 15 = (*t <sup>x</sup> ht k* <sup>=</sup> 2*b bb*) , ( , ρ <sup>ρ</sup>- , , *xt xt* <sup>−</sup> <sup>=</sup>

$$
Q(t) = Q(t) + \varepsilon \Delta Q(t)
$$
 (15)

 <sup>=</sup> *<sup>x</sup> h k* 0 *t T* و معادله حساسیت مطابق پیوست ج به صورت زیر به دست میآید.

$$
\rho c \frac{\partial \Delta T(x,t)}{\partial t} = k \frac{\partial^2 \Delta T(x,t)}{\partial x^2} + \rho_b c_b \omega_b \Delta T + \Delta Q(t) \quad (1V)
$$

و شرایط مرزی و اولیه معادله حساسیت مطابق پیوست ج به صورت زیر خواهند بود.

$$
k \frac{\partial \Delta T\left(0,t\right)}{\partial x} = h \Delta T\left(0,t\right) \tag{1A}
$$

$$
\Delta T(L,t) = 0 \qquad (19) \qquad S(x,t) = 2R^{T(x,t)} \left( \int_0^t R^{T(x,t)} dt - D_d(x) \right) \left[ T(x,t) \right]_0^t
$$

( 0 0,) *t T* = 20 20

<sup>1</sup> Lagrange Multipliers *f* 0 , *t*  $\mathbf{M}$ , *l*  $\mathbf{M}$ , **l**  $\mathbf{M}$ 0, 0, ( ) <sup>12</sup> <sup>12</sup> ( )

$$
\Delta T\left(0,t\right) = 0\tag{7.1}
$$

به مصور *حل* مستند صرن بهيند <sub>ا</sub>ر<br>اوليه، شار حرارتي جديد به صورت زير بد به منظور حل مسئله کنترل بهینه از روش گرادیان مزدوج، با یک حدس<br>مزدوج از ایران مزدوج <sup>=</sup> − <sup>−</sup> اولیه، شار حرارتی جدید به صورت زیر بدست میآید. ( 0 0,) *t T* = 20 20

$$
Q^{(j+1)}(t) = Q^{(j)}(t) + \beta^{(j)} M^{(j)}
$$
,  $\beta^{(0)} = 1$  (5)

مقاریر 
$$
\theta^{(i)}
$$
 و مطابق روابط زیر بدست میآیند [۱۸].

$$
\beta^{(j)} = \frac{\int_0^L \int_0^{t_f} \left[ \left[ R^{\mathcal{T}(x,j)} dt - D_d(x) \right] \left[ R^{\mathcal{T}(x,j)} \left( T(x,t) \frac{1}{R} \frac{\partial R}{\partial T(x,t)} - LnR \right) \Delta T(x,t) dt \right] \right] dx}{\int_0^L \left[ \int_0^{t_f} \left( R^{\mathcal{T}(x,j)} \left( T(x,t) \frac{1}{R} \frac{\partial R}{\partial T} - LnR \right) \Delta T(x,t) dt \right) \right]^2 dx}
$$
 (55)

$$
M^{(j)} = -J^{(j)} + \gamma^{(j)}M^{(j-1)}
$$
 (57)

مقادیر 
$$
J'^{(i)}
$$
 و  $O^{(i)}$  در رابطه (۲۳) به صورت زیر به دست میآیند.

$$
J^{(t)} = -\varphi(0,t)
$$
 (YF)

$$
\gamma^{(j)} = \frac{\int_0^{t_j} [J^{(j)}(t)]^2 dt}{\int_0^{t_j} [J^{(j-1)}(t)]^2 dx} , \quad \gamma^{(0)} = 0
$$
 (7\Delta)

صورت زير تعريف برای توقف حل عددی، شرط همگرایی به صورت زیر تعریف میشود.<br>-ا همگرایی به صورت زیر تعریف همگرایی به صورت زیر تعریف میشود.

$$
\left| \frac{Q^{(j+1)} - Q^{(j)}}{Q^{(j)}} \right| \le \varepsilon \tag{75}
$$

0 *d f <sup>t</sup> <sup>Q</sup> t* <sup>=</sup> بر اساس روابط بدست آمده، الگوریتم روش گرادیان مزدوج به شرح زیر خالصه میشود. -1 حدس اولیه برای مقدار شار حرارتی *t(Q)*

-2 حل معادله انتقال حرارت زیستی )1( با شرایط مرزی و اولیه )2( تا )4(

-3 حل معادله کمکی )10( با شرایط مرزی و اولیه )12( تا )14( *)j )J '*از رابطه )24( -4 محاسبه *)j )γ* از رابطه )25( -5 محاسبه *)j )M* از رابطه )23( -6 محاسبه -7 حل معادله حساسیت )17( با شرایط مرزی و اولیه )18( تا )20( *)j )β* از رابطه )22( -8 محاسبه *)+1j (Q* از رابطه )21( -9 محاسبه -10 بررسی شرط همگرایی -11 بازگشت به مرحله دوم و تکرار مراحل در صورت عدم ارضای شرط همگرایی

# **- نتایج**

مقادیر مربوط به پارامترهای شبیهسازی مدل ریاضی و عددی به ترتیب در جدول 1 و 2 ارائه شدهاند.

نتایج در دو بخش و با دو شار حرارتی مختلف نشان داده میشوند. نتایج در بخش اول با شار حرارتی به صورت پالس حرارتی مربعی و در بخش دوم با پالس حرارتی مثلثی بررسی میشود. برای آسیب حرارتی مطلوب، از شارهای حرارتی مربعی و مثلثی استفاده شده است. شار حرارتی، ورودی کنترلی است و از روش گرادیان مزدوج محاسبه میشود ولی در اینجا از این دو نوع پالس، فقط برای محاسبه آسیب حرارتی مطلوب و ارزیابی الگوریتم حل استفاده شده است.

# $-$  1- اعتبارسنجی مدل

برای اعتبارسنجی مدل پنز در بیان رفتار انتقال حرارت زیستی، بافت پوست در معرض تابش لیزر به مدت 20 ثانیه با شدت 5000 وات بر مترمربع قرار گرفته است. نتایج حاصل از این مدل در سطح پوست با مدلهای تأخیر فاز دو گانه<sup>۱</sup> در دو حالت تقدم شیب<sup>۲</sup> و تقدم شار<sup>۳</sup> در شکل ۳ مقایسه شده است. نتایج نشان دهنده عملکرد مناسب مدل پنز در تخمین دما در بافت زنده است.

<sup>1</sup> Dual Phase Lag (DPL)

<sup>2</sup> Gradient Precedence (GP)

<sup>3</sup> Flux Precedence (FP)

## **جدول .1 مقادیر عددی پارامترهای مدل ریاضی**

### Table 1. Parameters of the mathematical model

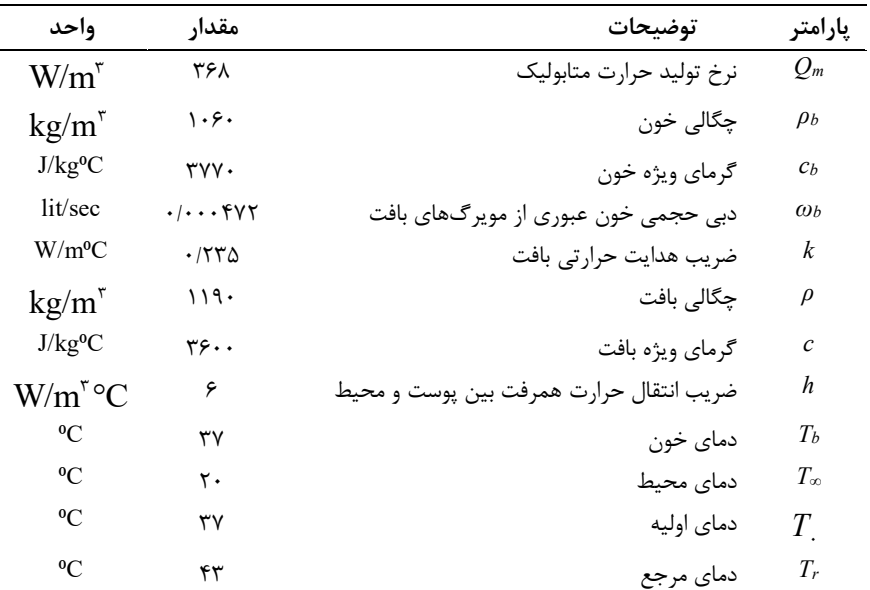

### **جدول .2 مقدار عددی پارامترهای شبیهسازی عددی**

#### Table 2. Parameters of the numerical simulation stable 2. Farameters of the numerical simulation

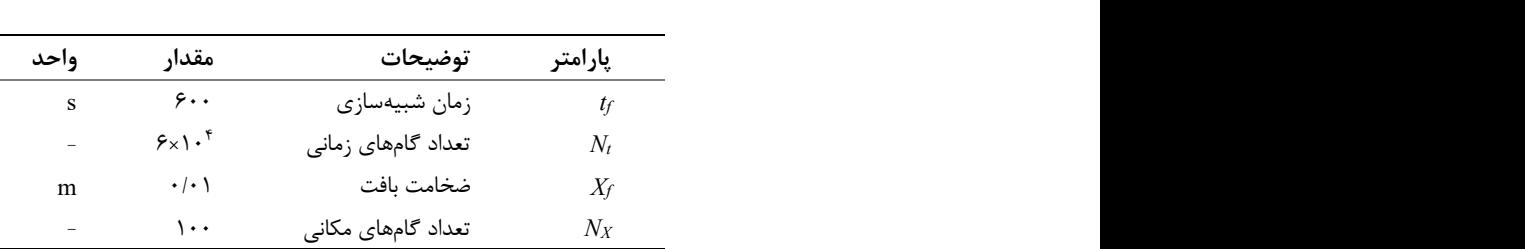

- - شار حرارتی پالس مربعی

در این بخش، برای محاسبه آسیب حرارتی مطلوب از شار حرارتی پالس مربعی استفاده شده است. شار حرارتی از رابطه )30( به صورت یک پالس ) ) <sup>2</sup> *f <sup>j</sup> <sup>t</sup>* حرارتی مطابق شکل ۴ با مقدار اولیه ۱۵۰ کیلووات در مدت ۳۰۰ ثانیه، از 150 کیلووات بر متر مربع به صفر کاهش پیدا کرده و تا زمان نهایی 600 0 ثانیه با همین مقدار صفر ادامه مییابد. واب در مد )) ' .<br>قدار اوليه ۵۰ )) ' *f j <sup>j</sup> <sup>t</sup> dt t J* − *dx t J* <sup>=</sup> <sup>=</sup>

$$
Q_d = \begin{cases} 150000 & t \leq \frac{t_f}{2} \\ 0 & t > \frac{t_f}{2} \end{cases}
$$
 (YV)

با داشتن شار حرارتی محاسبه شده میتوان توزیع دمای مطلوب و آسیب حرارتی محاسبه شده را به دست آورد. شکل 5 تغییرات شار حرارتی محاسبه شده بر حسب زمان فرآیند را برای تکرارهای مختلف نشان میدهد. همانگونه که در شکل 5 مشاهده میشود، برای تکرارهای مختلف، شار حرارتی ابتدا روند کاهشی داشته و با رسیدن به مقدار مینیمم، شروع به افزایش کرده و در انتها به یک مقدار ثابت همگرا میشود.

شکل 6 آسیب حرارتی مطلوب و محاسبه شده در تکرارهای مختلف را نشان می دهد. با توجه به شکل ۶، آسیب حرارتی از سطح پوست تا عمق ٢ میلیمتری افزایش یافته و در عمق 2 میلیمتری از سطح پوست بیشترین آسیب حرارتی را دارد. پس از آن تا عمق 10 میلیمتری، آسیب حرارتی

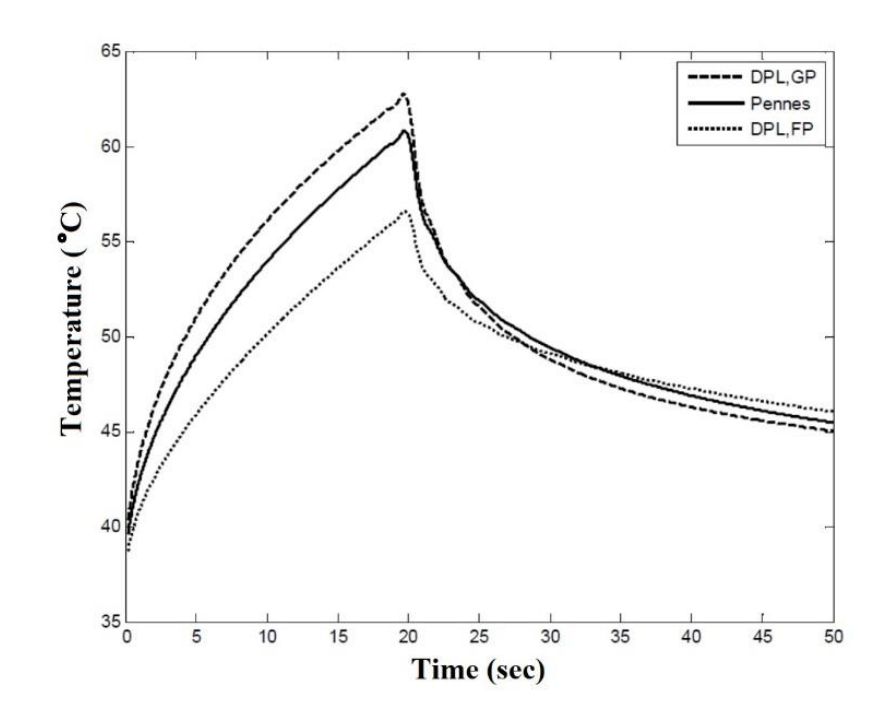

.<br><del>ت</del>قال حرارت زیستی پنز در پژوهش حاضر با مدلهای تأخیر فاز دو گانه ارائه شده توسط و **با مدلهای تأخیر فاز دو گانه ارائه شده توسط وانگ و همکاران ]27[ در سطح پوست شکل .3 مقایسه نتایج مدل انتقال حرارت زیستی پنز در پژوهش حاضر با مدلهای تأخیر فاز دو گانه ارائه شده توسط وانگ و همکاران ]27[ در سطح پوست**

Fig. 3. Comparison of Pennes bio-heat transfer model in the present study and double phase lag model by<br>Wang et al. [27] in the surface of the skin **Wang et al.** [27] in the surface of the skin

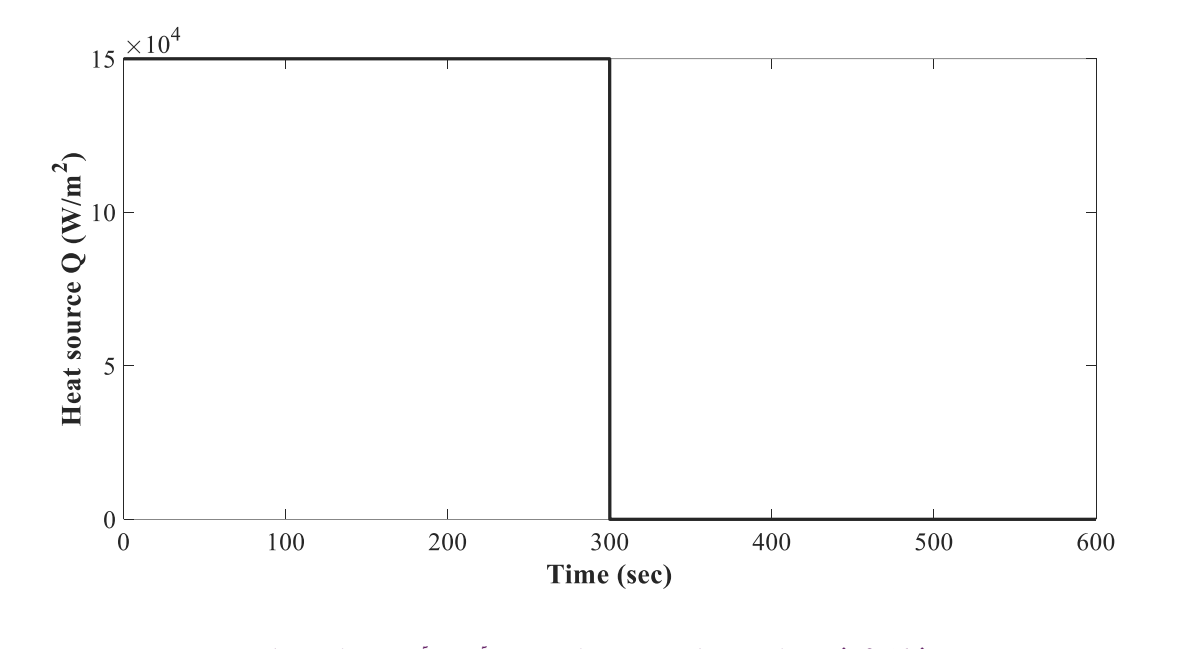

**شکل .4 شار حرارتی با پالس مربعی برای بدست آوردن آسیب حرارتی مطلوب dose thermal desired calculating for used flux Heat 4. .Fig**

Fig. 4. Heat flux used for calculating desired thermal dose

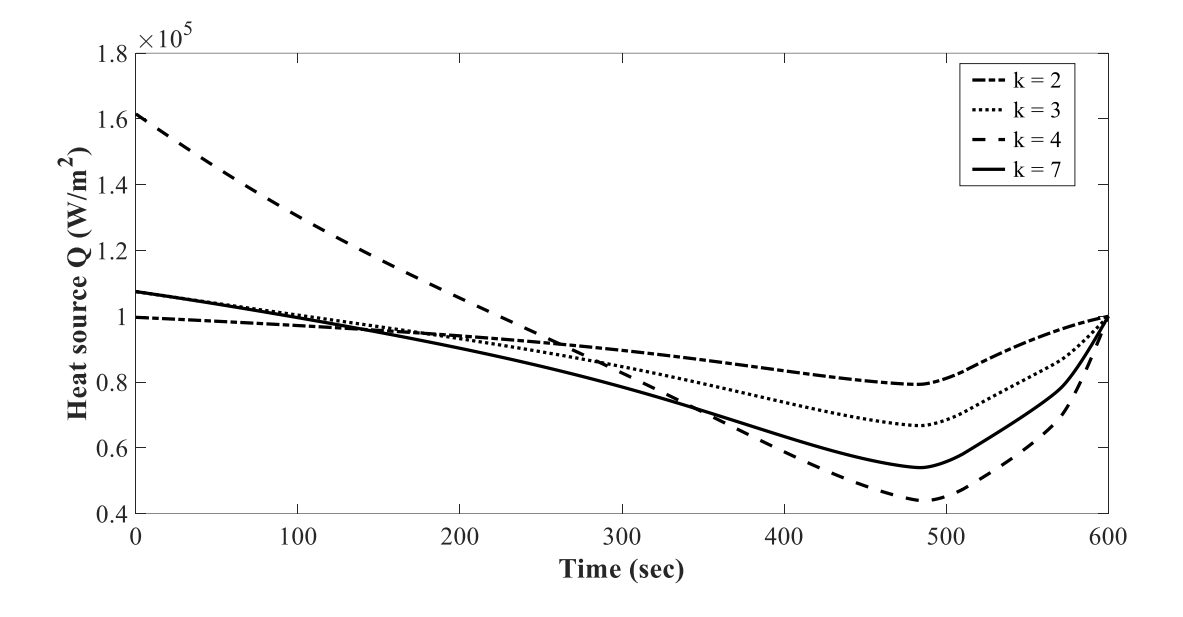

**شکل :5 توزیع شار حرارتی بر حسب زمان در تکرارهای مختلف شکل .5 توزیع شار حرارتی بر حسب زمان در تکرارهای مختلف**

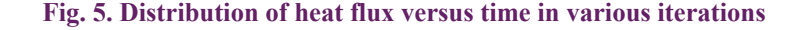

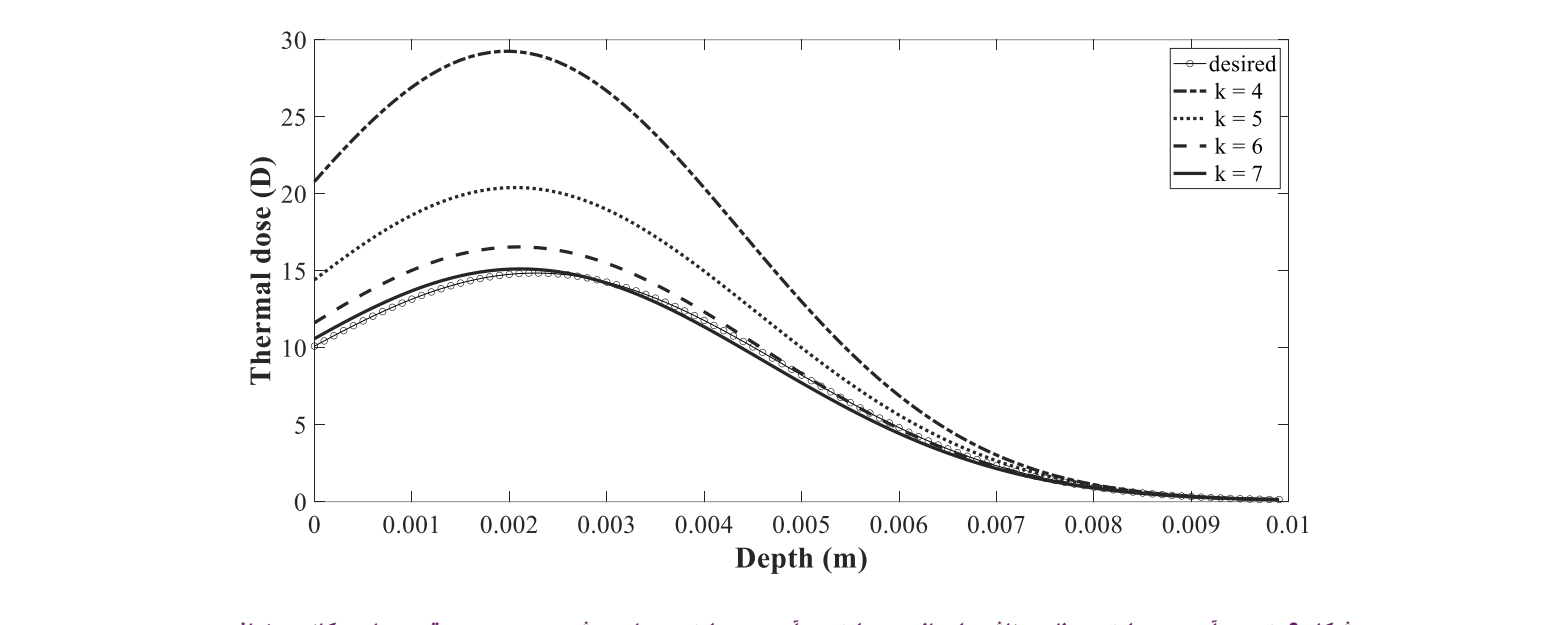

**شکل .6 توزیع آسیب حرارتی مطلوب ناشی از پالس حرارتی و آسیب حرارتی محاسبه شده بر حسب موقعیتهای مکانی مختلف locations various in process numerical iterative from dose thermal Calculated 6. .Fig**

Fig. 6. Calculated thermal dose from iterative numerical process in various locations

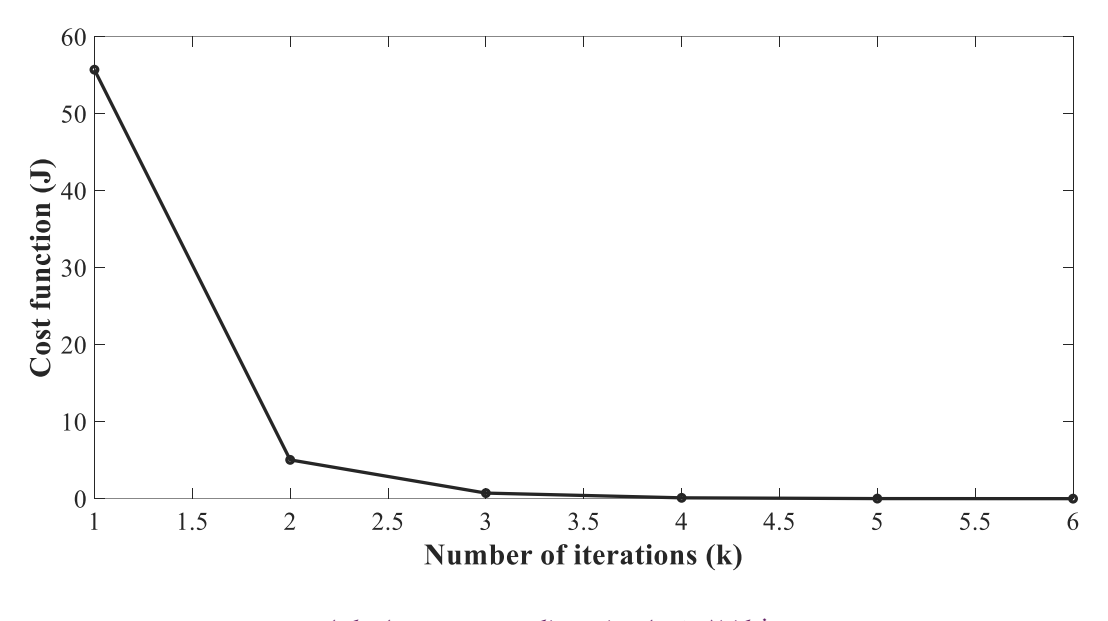

**شکل.7 تغییرات تابع عملکرد بر حسب تعداد تکرارiterations various in function performance of Variation 7. .Fig**

**Fig. 7. Variation of performance function in various iterations** 

کاهش یافته، در عمق 10 میلیمتری از سطح پوست کمترین مقدار آسیب حرارتی مشاهده میشود که مقدار آن نزدیک به صفر است. همچنین با افزایش تعداد تکرار در 7=*k* ، اختالف بین آسیب حرارتی محاسبه شده و مطلوب به کمترین مقدار خود میرسد. با توجه به شکل 6 مشاهده میشود که مقدار آسیب حرارتی در عمق 8 میلیمتری از سطح پوست برای همه نمودارها یکسان بوده و با اختالف ناچیزی تا عمق 10 میلیمتری از سطح پوست ادامه دارد. به عبارت دیگر، در عمق 10 میلیمتری از سطح پوست، به دلیل حرارت زیاد ایجاد شده، به سلولها و بافتهای سالم آسیب میرسد.

شکلهای 7 و 8 به ترتیب تابع عملکرد و گرادیان تابع عملکرد را نشان میدهند. همانگونه که در شکل 7 مشاهده میشود، پس از دو بار تکرار، تابع عملکرد کاهش قابل توجهی داشته، خطا از مقداری بیش از %50 به کمتر از %10 رسیده و با یک مرتبه تکرار بیشتر، میزان خطا به کمتر از %5 میرسد. در نهایت با چهار مرتبه تکرار حل، مقدار تابع عملکرد به صفر رسیده و با افزایش تعداد تکرار، تغییر محسوسی نخواهد داشت.

شکل 9 توزیع دما در فرآیند درمان حرارتی بر حسب زمان فرآیند را در فواصل مکانی مختلف با شار حرارتی محاسبه شده نشان میدهد. بر اساس  $\mathbf{C}^{\mathbf{0}}$ شکل ۹، دما در لحظه اول در تمام چهار نقطه مورد نظر ثابت و برابر 25 در نظر گرفته میشود. در سطح پوست، دما در لحظات مختلف، با شیب ملایمی افزایش یافته و در لحظه آخر دمای آن به بیشتر از ۴۰  $\rm C^0$  می $\rm v$ سد.

این تغییرات دما در وسط فاصله از سطح پوست، شیب بیشتری داشته و در انتها نیز دمایی مشابه دمای لحظه آخر در سطح پوست دارد. به عبارت دیگر، دما در لحظات اولیه با سرعت بیشتری افزایش یافته و در انتها نیز دمایی کمتر از دماهای دو نمودار دارد. همچنین در عمق 10 میلیمتری از سطح پوست، دما به مقدار ثابت ٣٧ C° یعنی همان دمای خون می رسد.

شکل 10 توزیع دما در فرآیند درمان حرارتی بر حسب مکان و در بازههای زمانی مختلف را نشان میدهد. طبق شکل ،10 میتوان نتیجه گرفت که در بازههای زمانی مختلف، مقدار اولیه دما به دلیل وجود شرط مرزی انتقال حرارت جابجایی در سطح پوست، متفاوت بوده ولی با افزایش زمان، دما افزایش مییابد. به عبارت دیگر، هر چه زمان اعمال شار حرارتی افزایش یابد، دمای بالاتری به دست میآید. به عنوان مثال برای مدت ١٠ ثانیه، دما تا نزدیک عمق 5 میلیمتری از سطح پوست ثابت و برابر⁰C 25 بوده، سپس افزایش یافته و در انتها به مقدار $\mathbf{C}^{\mathbf{O}}$  می رسد. حال اگر بازه زمانی اعمال شار حرارتی افزایش یابد، مقدار دما در مکان اولیه افزایش یافته با شیب ملایم تری نسبت به حالت قبل به دمای خون یعنی ٣٧ C° می رسد. در صورتی که مدت زمان اعمال شار حرارتی تا مقدار 600 ثانیه افزایش یابد، دما از حدود °C ۴۲ افزایش ناچیزی داشته، سپس کاهش یافته و به دمای خون میرسد.

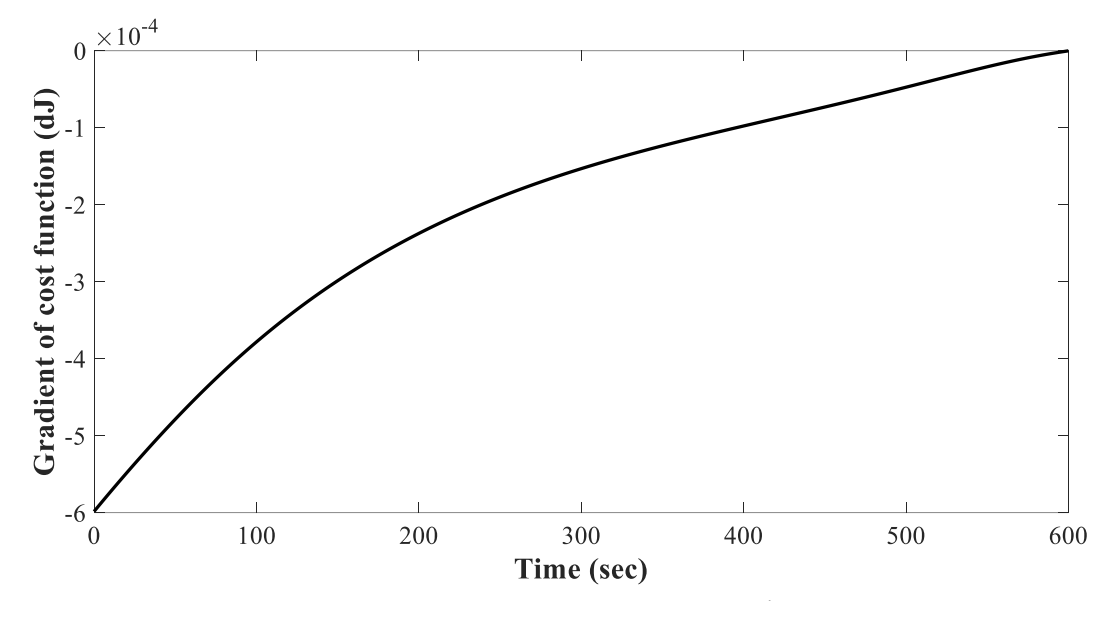

**شکل.8 گرادیان تابع عملکرد بر حسب تعداد تکرار iterations versus function performance of Gradient 8. .Fig**

Fig. 8. Gradient of performance function versus iterations

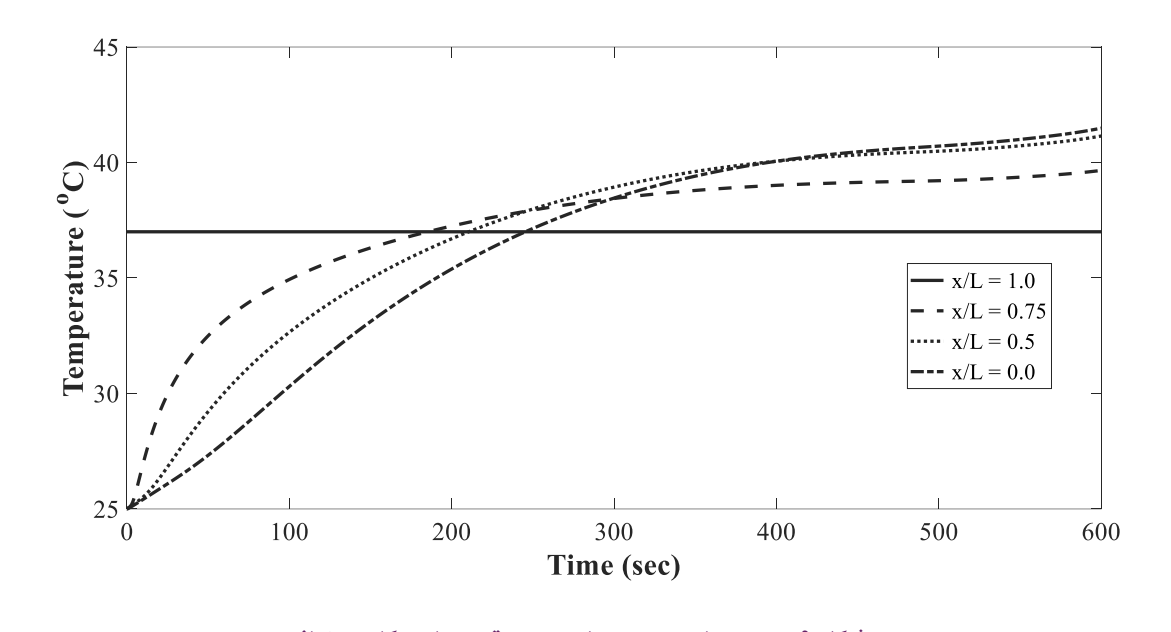

**locations different in time versus Temperature 9. .Fig شکل .9 توزیع دما بر حسب زمان و در موقعیتهای مکانی مختلف**

Fig. 9. Temperature versus time in different locations

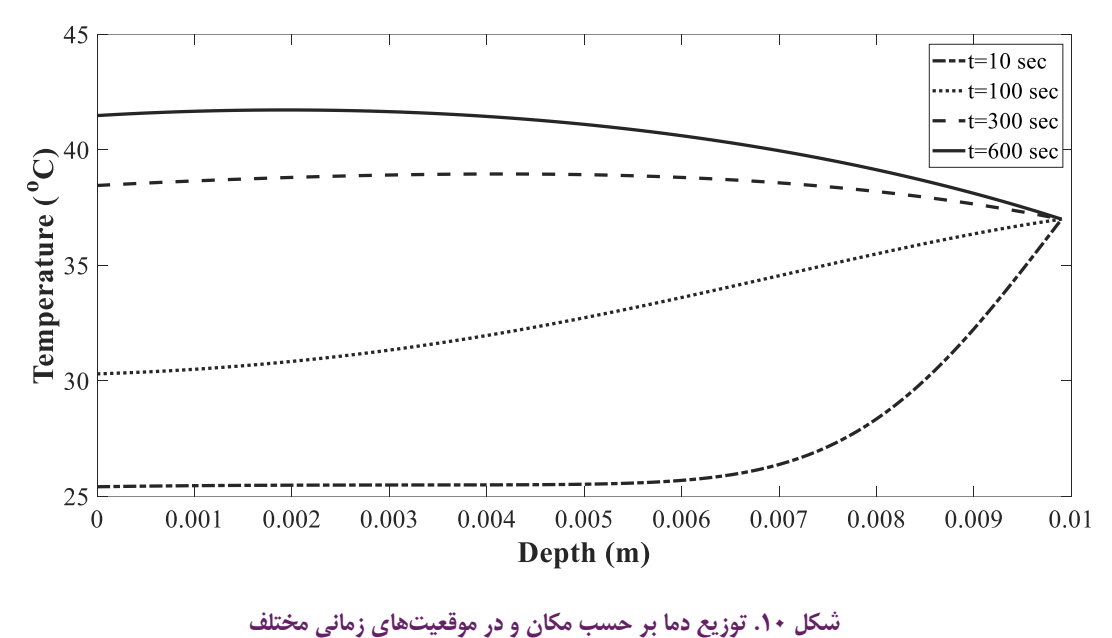

**times different at location versus Temperature 10. .Fig**

**Fig. 10. Temperature versus location at different times** 

 3- - شار حرارتی پالس مثلثی **معادله تایپ شده در MathType** در این بخش نیز مشابه بخش قبلی، از شار حرارتی مثلثی مطابق رابطه )31( و شکل ،11 برای محاسبه آسیب حرارتی مطلوب استفاده شده است.

$$
Q_d = \begin{cases} 1000t & t \leq \frac{t_f}{2} \\ -1000t + 600000 & t > \frac{t_f}{2} \end{cases}
$$
 (7A)

5 *n* 1 *i* = میشود. در ابتدا مقدار شار حرارتی به دست آمده روند افزایشی داشته، در سح*ل ۱۱ ا*ر نوزیع شار حرارتی محاسبه شده در تکرارهای مختلف در شکل ۱۲ ارائه<br>ماما استان استان استان استان استان باشد و با این استان استان کاهشی، به یک مقدار ثابت همکرا میشود. همچنین م 1 .<br>با افزایش تعداد تکرار شیب افزایش و کاهش شار حرارتی کاهش می<u>،</u>بابد. کاهشی، به یک مقدار ثابت همگرا میشود. همچنین مشاهده میشود که<br>دانیا میده ایرکبار نمیدانیا میکاری میان میلید که میشود زمان حدود 500 ثانیه به بیشترین مقدار خود رسیده و پس از آن با یک روند

2 شکل 13 آسیب حرارتی مطلوب و آسیب حرارتی به دست آمده در مصوب و اسیب حزار<sub>می</sub> به دست اسده<br><sub>ا</sub>دهد. با مقایسه نمودارهای این شکل ا<sub>.</sub> *x* <sup>=</sup> تکرارهای مختلف را نشان میدهد. با مقایسه نمودارهای این شکل این

نتیجه حاصل میشود که آسیب حرارتی از سطح پوست تا عمق کمتر از 2 میلیمتر، روند افزایشی داشته و پس از آن تا عمق 10 میلیمتر، کاهش مییابد. در عمق 10 میلیمتر از سطح پوست کمترین مقدار آسیب حرارتی مشاهده میشود که مقدار آن به صفر میل میکند. همچنین با افزایش تکرار، مقدار بیشینه آسیب حرارتی محاسبه شده به مقدار بیشینه آسیب حرارتی مطلوب نزدیکتر میشود. بیشترین مقدار اولیه آسیب حرارتی و بیشترین مقدار اختالف با آسیب حرارتی مطلوب پس از 21 بار تکرار به دست میآید. با افزایش تعداد تکرار، مقدار اولیه آسیب حرارتی و اختالف آسیب حرارتی محاسبه شده و آسیب حرارتی مطلوب کاهش مییابد. پس از 26 بار تکرار، اختالف آسیب حرارتی محاسبه شده و آسیب حرارتی مطلوب دارای خطایی کمتر از %2 خواهد شد. در تمام حالتها مقدار آسیب حرارتی در عمق 7 میلے متر از سطح پوست تقریباً یکسان بوده و اختلاف اندکی دارد.

شکل 14 و 15 به ترتیب نشاندهنده تابع عملکرد و گرادیان تابع عملکرد هستند. در این بخش، با 25 تکرار میتوان به حداقل مقدار برای تابع عملکرد دست یافت.

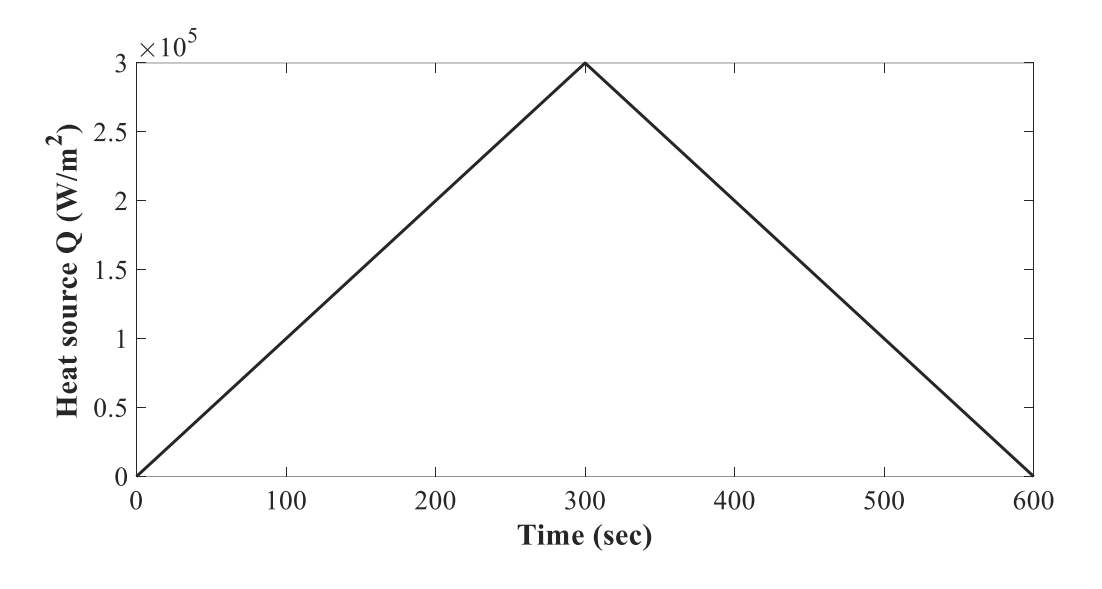

**شکل :11 شار حرارتی با پالس مثلثی برای محاسبه آسیب حرارتی مطلوب شکل .11 شار حرارتی با پالس مثلثی برای محاسبه آسیب حرارتی مطلوب**

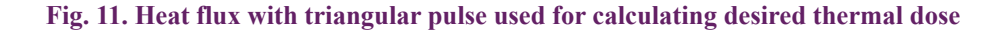

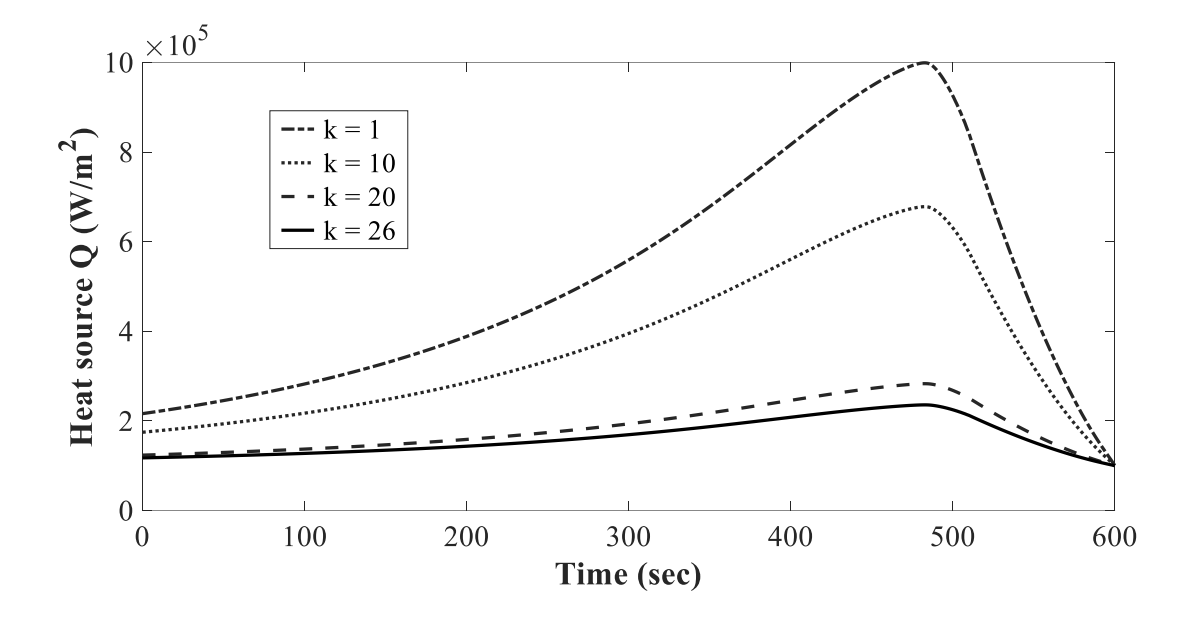

**شکل :12 توزیع شار حرارتی مثلثی بر حسب زمان شکل .12 توزیع شار حرارتی مثلثی بر حسب زمانtime versus flux heat triangular of Distribution 12. .Fig**

Fig. 12. Distribution of triangular heat flux versus time

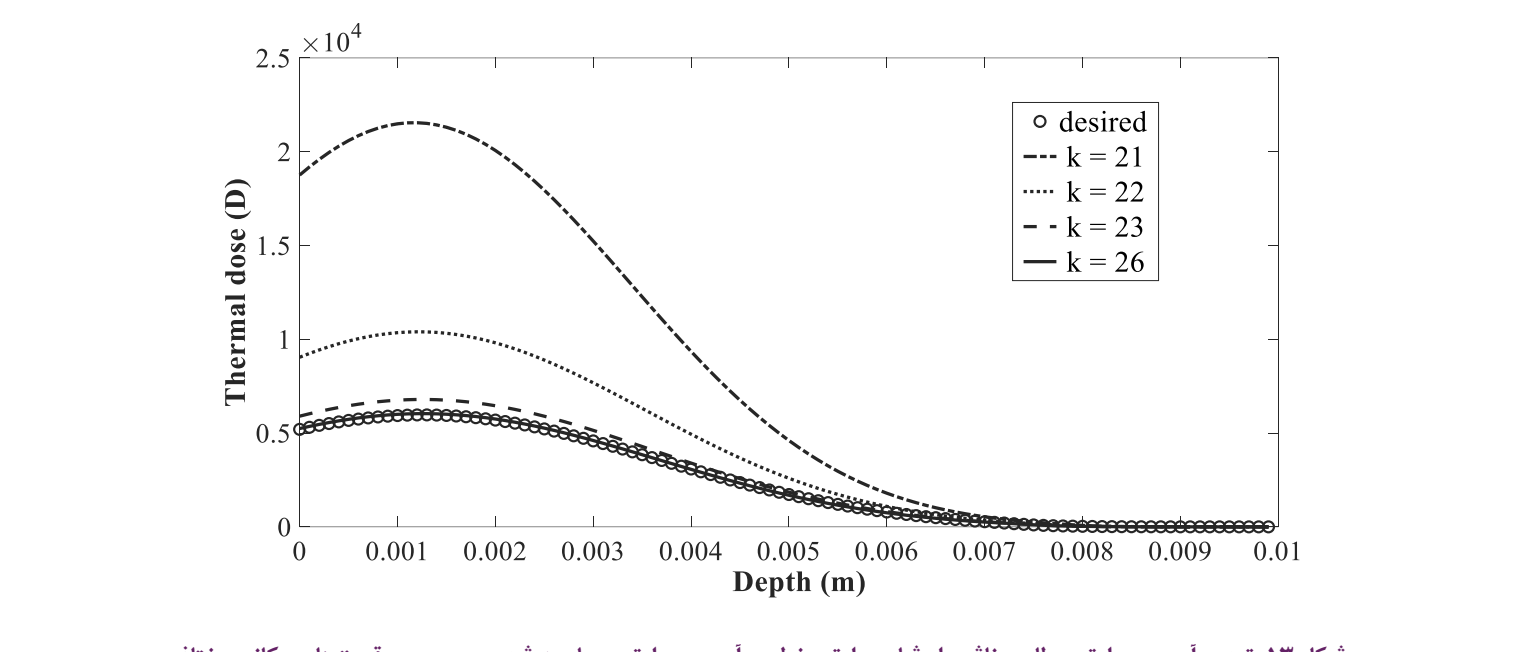

**شکل .13 توزیع آسیب حرارتی مطلوب ناشی از شار حرارتی خطی و آسیب حرارتی محاسبه شده بر حسب موقعیتهای مکانی مختلف**

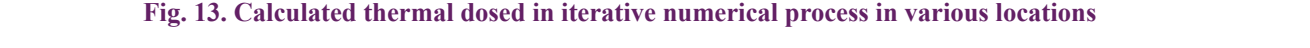

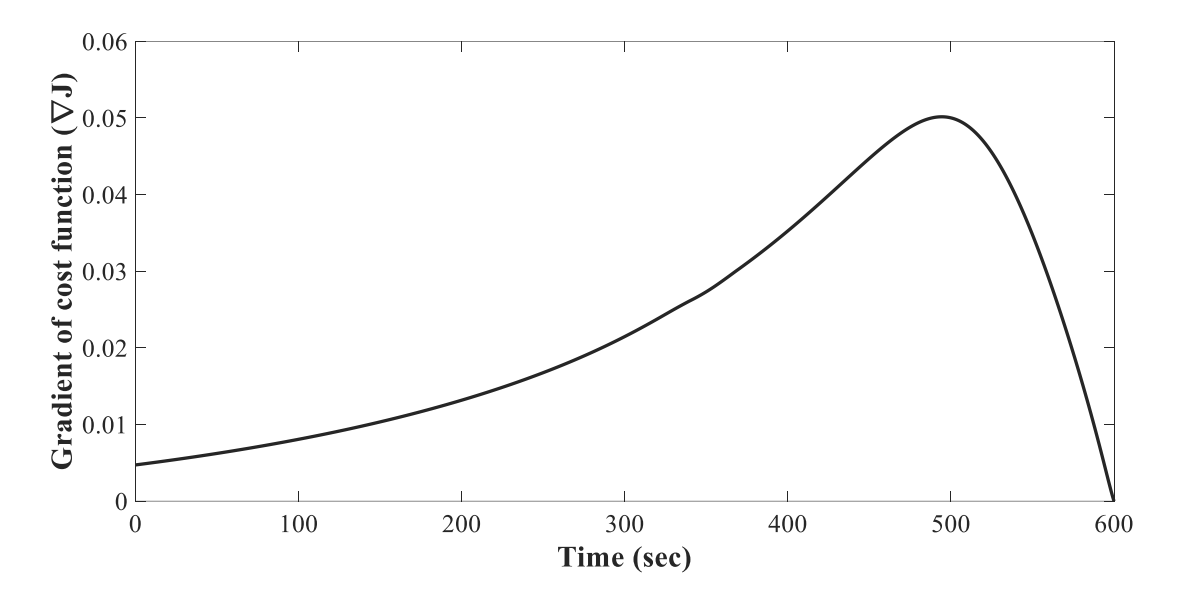

**شکل°۰۱ تغییرات تابع عملکرد بر حسب تعداد تکرار iterations است** 

**Fig. 14. Variation of performance function in various iterations** 

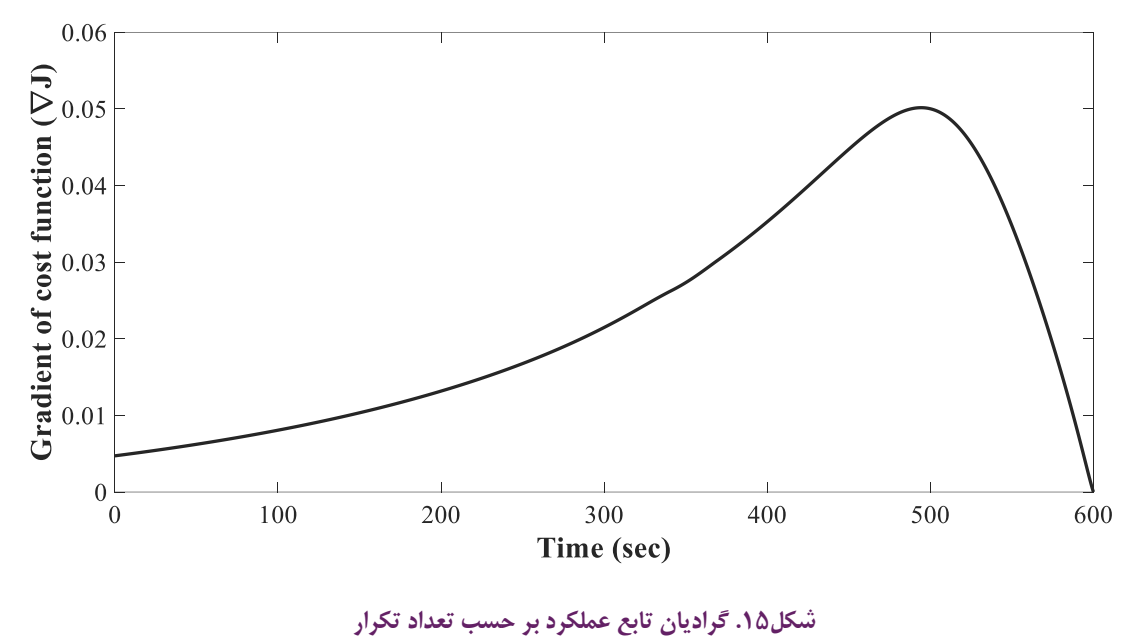

**iterations various in function performance of Gradient 15. .Fig**

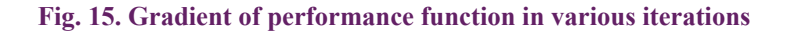

شکل 16 توزیع دما در فرآیند درمان حرارتی را بر حسب زمان فرآیند در فواصل مکانی مختلف و با شار حرارتی محاسبه شده نشان میدهد. در این حالت، دما در لحظه اول °C 25 فرض می شود. در سطح پوست، دما  $\, {\rm C}^{\mathbf 0} \,$ با گذشت زمان با شیب ملایمی افزایش یافته و در انتها مقدار آن به 50 نزدیک میشود. این تغییرات دما در وسط فاصله از سطح پوست با شیب بیشتری آغاز شده، مقدار آن در انتها به حدود °C ۴۶ می $\alpha$ سد. با افزایش فاصله از سطح پوست، شیب نمودار توزیع دما در شروع فرایند افزایش یافته است ولی در انتها مقدار نهایی دما کاهش مییابد. همچنین دما در عمق 10 میلی متر از سطح پوست به دمای خون یعنی دمای ۳۷  $\rm C^0$  میرسد.

شکل 17 توزیع دما در فرآیند درمان حرارتی درون پوست و در بازههای زمانی مختلف را نشان میدهد. مقدار اولیه دما در بازههای زمانی مختلف، به دلیل وجود شرط مرزی انتقال حرارت جابجابی در سطح پوست، متفاوت بوده و با گذشت زمان افزایش مییابد. اگر بازه زمانی اعمال شار حرارتی 10 ثانیه فرض شود، دما از ⁰C 25 شروع شده و تا فاصله 5 میلیمتری از سطح پوست ثابت بوده و سپس افزایش یافته و در انتها به ٣٧  $\rm C^{\mathbf 0}$  میرسد. با افزایش بازه زمانی اعمال شار حرارتی تا 100 ثانیه مشاهده میشود که دما با شیب کمتری نسبت به قبل، افزایش یافته و در انتها به ۳۷ C° می رسد.  $\rm C^{o}$  حال اگر بازه زمانی اعمال شار حرارتی تا ۶۰۰ ثانیه افزایش یابد، دما از

48 شروع شده، ابتدا افزایش بسیار جزئی داشته و سپس سیر نزولی داشته و در انتها به ۳۷  $C^0$  می رسد.

# **- نتیجهگیری**

در این پژوهش کاربرد روش معادله الحاقی در حل مسئله کنترل بهینه لیزر با شرایط مرزی نیومن مورد استفاده قرار گرفته است. معادالت الحاقی با استفاده از معادالت گرادیان توسعه داده شده است. از روش گرادیان مزدوج برای بدست آوردن شار حرارتی لیزر با حداقل آسیب حرارتی به سلولهای سالم در مسئله انتقال حرارت زیستی یک بعدی استفاده شده است. مینیممسازی تابع هدف با استفاده از روش گرادیان مزدوج و با حل معادالت مستقیم و معادالت الحاقی و همچنین حل مسئله تغییرات انجام شده است. توزیع دما و آسیب حرارتی مطلوب بر اساس شار حرارتی با پالس مربعی و مثلثی، محاسبه شده است. اگر بازه زمانی اعمال شار حرارتی افزایش یابد آنگاه تغییرات دما در بافت نیز کاهش مییابد. نتایج حاصل از حل مسئله کنترل بهینه نشان میدهد که آسیب حرارتی با در نظر گرفتن شار حرارتی مثلثی با خطای %2 و با شار حرارتی پلهای با خطای %5 منطبق با آسیب حرارتی مطلوب است.

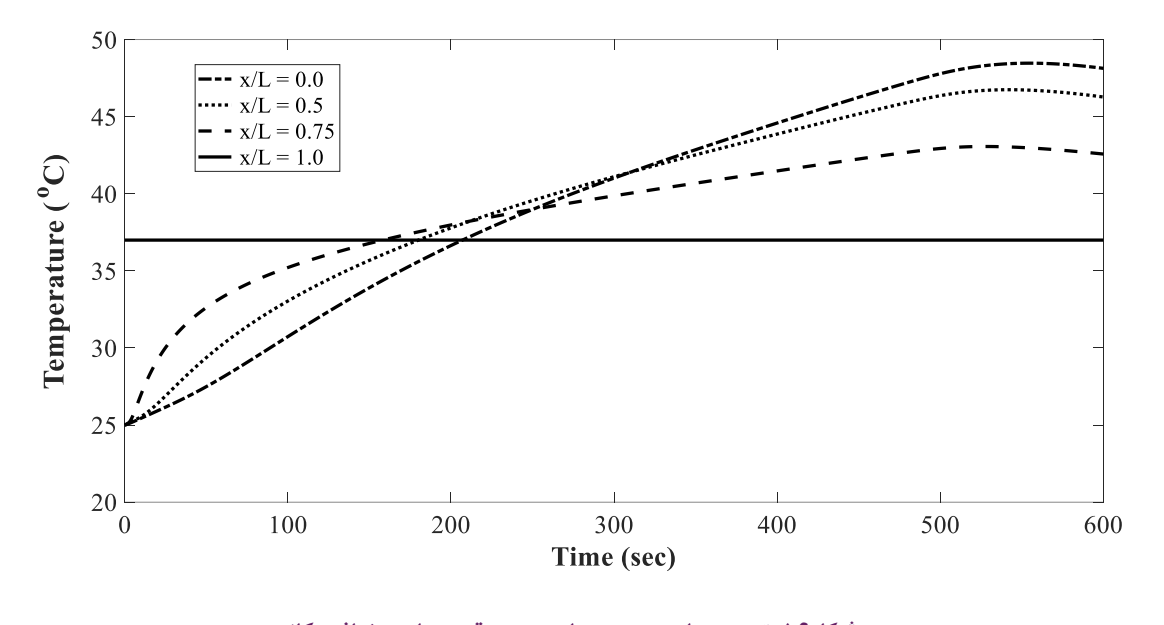

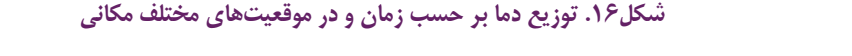

Fig. 16. Temperature versus time in different locations

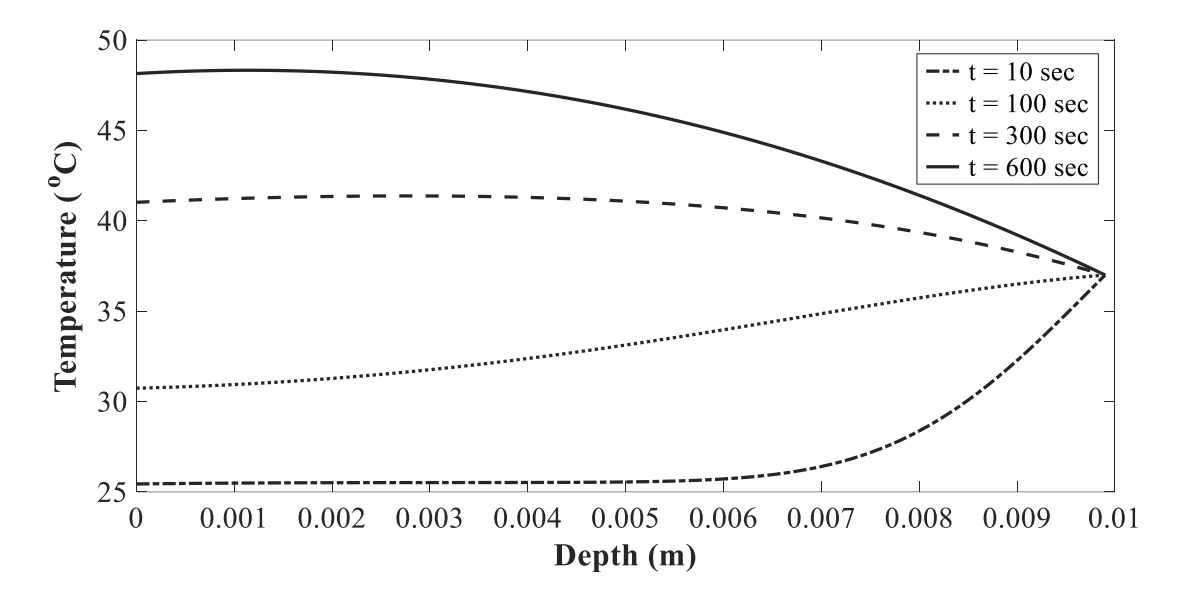

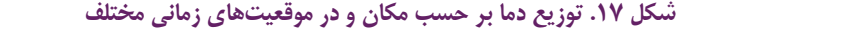

Fig. 17. Temperature versus location in different times

and Mathematical Methods,  $3(6)$  (2021) e1183.

- [11] P.K. DHAR, D. Sinha, Temperature control of tissue by transient-induced-microwaves, International journal of systems science, 19(10) (1988) 2051-2055.
- [12] A. Malek, G. Abbasi, Optimal control for Pennes' bioheat equation, Asian Journal of Control,  $18(2)$  (2016) 674-685.
- [13] E. Majchrzak, M. Stryczyński, Dual-phase lag model of heat transfer between blood vessel and biological tissue, Mathematical Biosciences and Engineering, 18(2) (2021) 1573-1589.
- [14] P. Dhar, R. Dhar, R. Dhar, Analytical study on optimal distribution of heating power in hyperthermia, International communications in heat and mass transfer. 39(3) (2012) 419-423.
- [15] A. Kuznetsov, Optimization problems for bioheat equation, International Communications in Heat and Mass Transfer, 33(5) (2006) 537-543.
- $[16]$  H.-L. Lee, T.-H. Lai, W.-L. Chen, Y.-C. Yang, An inverse hyperbolic heat conduction problem in estimating surface heat flux of a living skin tissue, Applied Mathematical Modelling, 37(5) (2013) 2630-2643.
- [17] M.C. Calzada, E. Fernández-Cara, M. Marín, Optimal control oriented to therapy for a free-boundary tumor growth model, Journal of theoretical biology, 325 (2013) 1-11.
- [18] T. Loulou, E.P. Scott, Thermal dose optimization in hyperthermia treatments by using the conjugate gradient method, Numerical Heat Transfer: Part A: Applications, 42(7) (2002) 661-683.
- [19] M. Knudsen, L. Heinzl, Two-point control of temperature profile in tissue. International journal of hyperthermia.  $2(1)$  (1986) 21-38.
- [20] K.-S. Cheng, V. Stakhursky, O.I. Craciunescu, P. Stauffer, M. Dewhirst, S.K. Das, Fast temperature optimization order modeling of 'virtual sources', Physics in Medicine of multi-source hyperthermia applicators with reduced-& Biology, 53(6) (2008) 1619.
- [21] C. Rappaport, F. Morgenthaler, Optimal source distribution for hyperthermia at the center of a sphere of
- [1] K.-S. Cheng, R. Roemer, Optimal power deposition patterns for ideal high temperature therapy/hyperthermia treatments, International journal of hyperthermia,  $20(1)$ 57-72. (2004)
- [2] M. Akamatsu, Z. Guo, Ultrafast Laser Pulse Train Radiation Transfer in a Scattering-Absorbing 3D Medium with an Inhomogeneity, Heat Transfer Research, 46(9) (2015)
- [3] S. Kumar, A. Srivastava, Numerical investigation of the influence of pulsatile blood flow on temperature distribution within the body of laser-irradiated biological tissue phantoms, International Journal of Heat and Mass Transfer, 95 (2016) 662-677.
- [4] G. Abbasi, A. Malek, Pointwise optimal control for cancer treatment by hyperthermia with thermal wave bioheat transfer, Automatica, 111 (2020) 108579.
- Fourier thermal behavior for multi-layer skin model, [5] K.-C. Liu, P.-J. Cheng, Y.-N. Wang, Analysis of non-Thermal Science, 15(suppl. 1) (2011) 61-67.
- [6] H. Wang, W. Dai, A. Bejan, Optimal temperature distribution in a 3D triple-layered skin structure embedded with artery and vein vasculature and induced by electromagnetic radiation, International Journal of Heat and Mass Transfer, 50(9-10) (2007) 1843-1854.
- [7] S. Rhein, C. Oesterle, K. Graichen, Optimal trajectory planning for interstitial hyperthermia processes, IFAC-<br>PapersOnLine, 49(8) (2016) 136-141.
- [8] H. Askarizadeh, H. Ahmadikia, Analytical analysis of the dual-phase-lag model of bioheat transfer equation during transient heating of skin tissue, Heat and Mass Transfer, 50(12) (2014) 1673-1684.
- [9] J. Lin, Y. Zhang, S. Reutskiy, A semi-analytical method for lag model of the heat transfer, Alexandria Engineering 1D, 2D and 3D time fractional second order dual-phase-Journal, 60(6) (2021) 5879-5896.
- [10] N. Sharma, S. Singh, D. Kumar, Numerical solution of nonlinear dual-phase-lag model for analyzing heat transfer in tissue during thermal therapy, Computational

### **منابع**

- [25] R. Roohi, M. Heydari, Z. Avazzadeh, Optimal control of hyperthermia thermal damage based on tumor  $\alpha$ 103992. (2021) 203992.
- [26] X. Liu, M. Almekkawy, An optimized control approach for hifu tissue ablation using pde constrained optimization method, IEEE transactions on ultrasonics, ferroelectrics, and frequency control,  $68(5)$  (2020) 1555-1568.
- [27] Y.Z. Wang, M.J. Li, D. Liu, Analytical analysis of the dual-phase-lag model of bio-heat transfer with pulse boundary heat flux on skin tissue, Waves in Random and Complex Media, (2020) 1-14.
- [28] G. Abbasi, A. Malek, Pointwise optimal control for cancer treatment by hyperthermia with thermal wave bioheat transfer, Automatica, 111 (2020) 108579.

muscle tissue, IEEE transactions on microwave theory and techniques, 35(12) (1987) 1322-1327.

- [22] F.S. Lobato, V.S. Machado, V. Steffen Jr, Determination of an optimal control strategy for drug administration in tumor treatment using multi-objective optimization differential evolution, Computer methods and programs in biomedicine, 131 (2016) 51-61.
- [23] A.E. Kovtanyuk, A.Y. Chebotarev, N.D. Botkin, K.-H. Hoffmann, Optimal boundary control of a steady-state heat transfer model accounting for radiative effects, Journal of Mathematical Analysis and Applications, 439(2) (2016) 678-689.
- [24] K.-C. Liu, T.-M. Chen, Comparative study of heat transfer and thermal damage assessment models for hyperthermia treatment, Journal of Thermal Biology, 98 (2021) 102907.

**چگونه به این مقاله ارجاع دهیم** *S. Samadi, M. Nasiri, M. Rezazadeh, Optimal laser control for cancer thermal therapy.* Amirkabir J. Mech Eng., 54(10) (2023) 2333-2350.

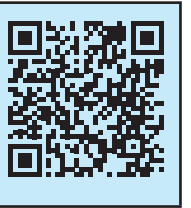

DOI: 10.22060/mej.2022.20946.7344